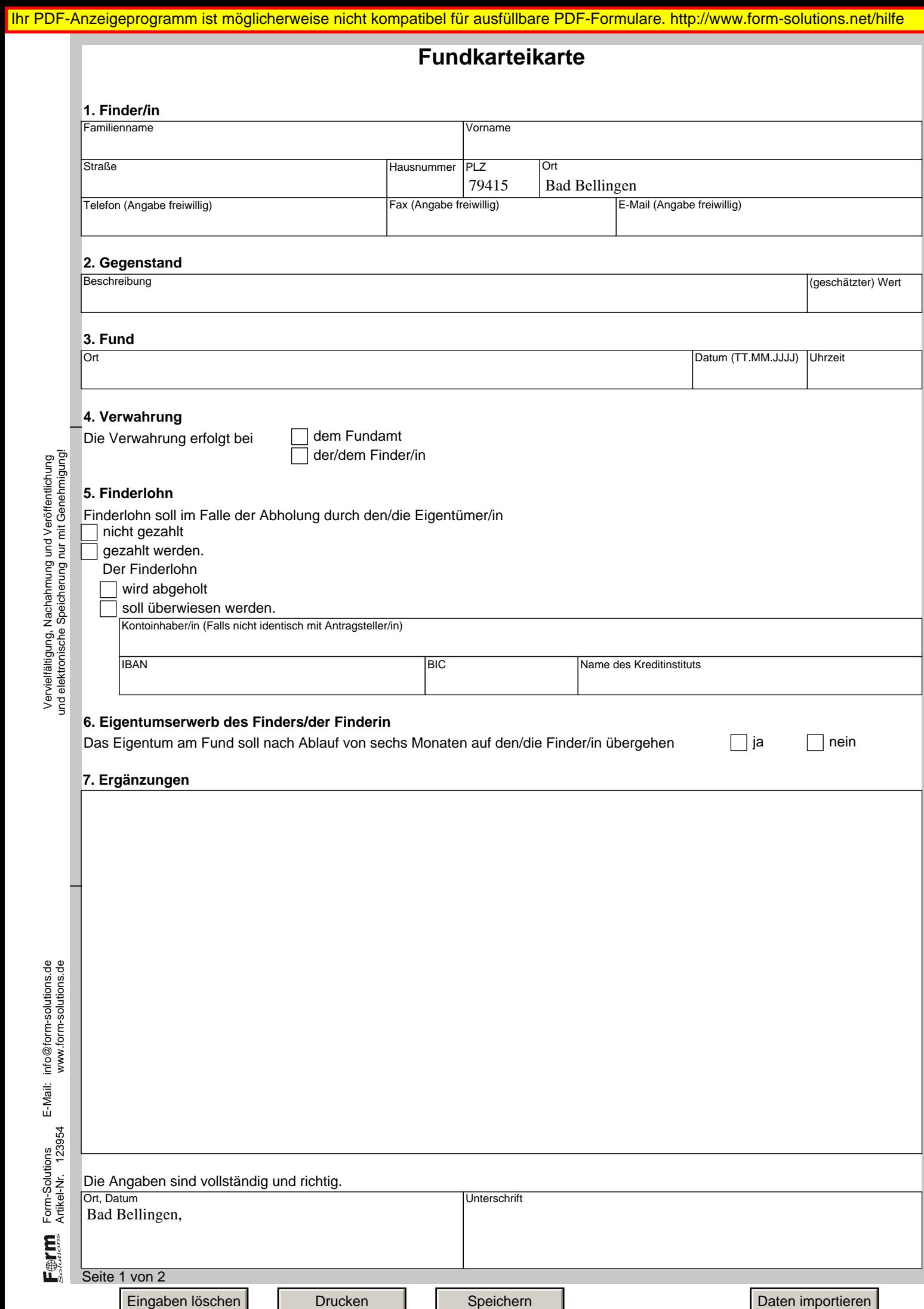

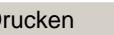

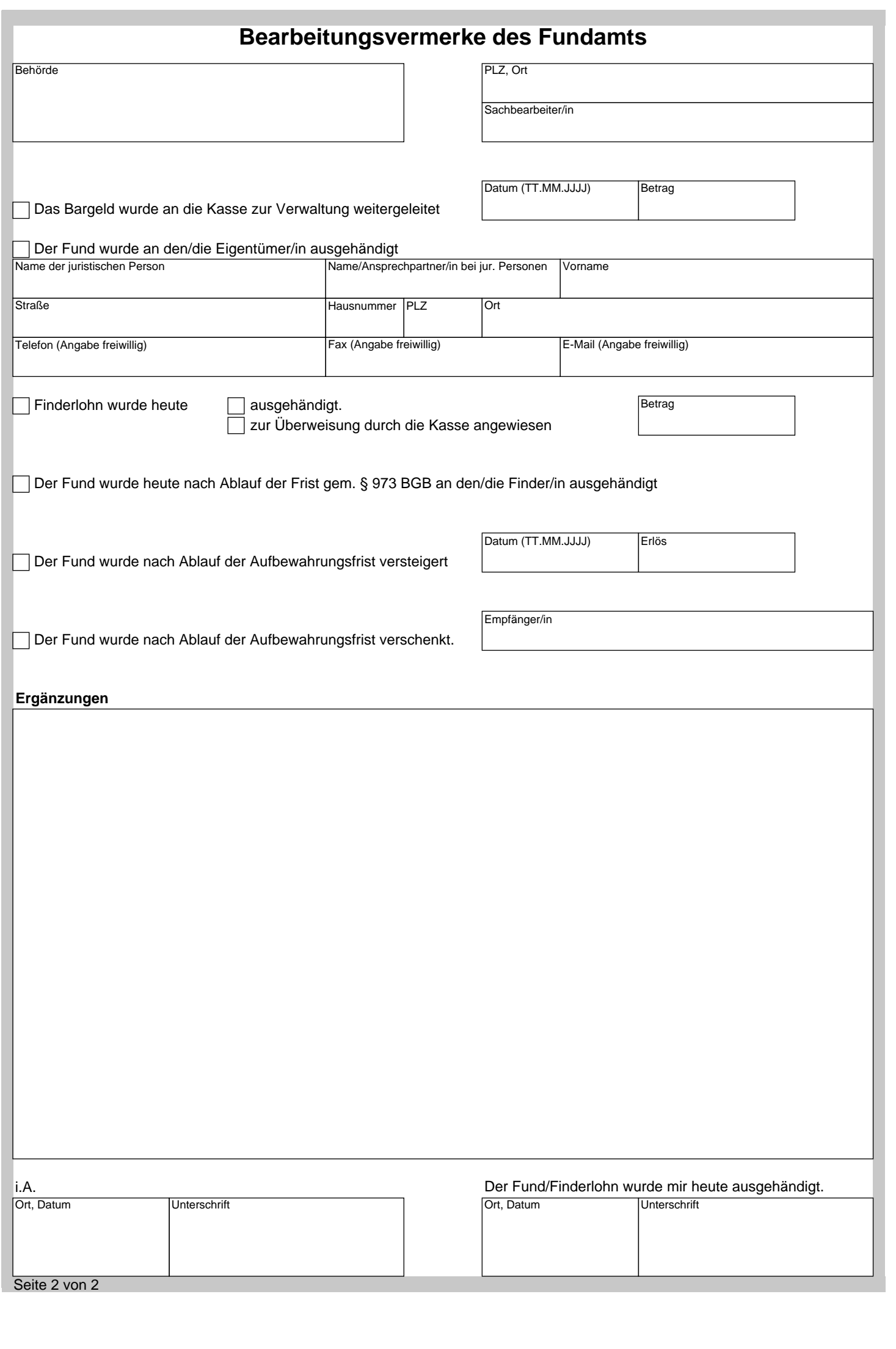

Ferm.